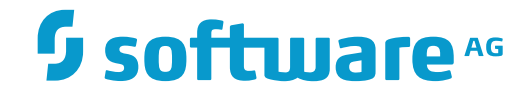

# **webMethods EntireX**

## **EntireX Glossary**

Version 9.7

October 2014

**WEBMETHODS** 

This document applies to webMethods EntireX Version 9.7.

Specifications contained herein are subject to change and these changes will be reported in subsequent release notes or new editions.

Copyright © 1997-2014 Software AG, Darmstadt, Germany and/or Software AG USA, Inc., Reston, VA, USA, and/or its subsidiaries and/or its affiliates and/or their licensors.

The name Software AG and all Software AG product names are either trademarks or registered trademarks of Software AG and/or Software AG USA, Inc. and/or its subsidiaries and/or its affiliates and/or their licensors. Other company and product names mentioned herein may be trademarks of their respective owners.

Detailed information on trademarks and patents owned by Software AG and/or its subsidiaries is located at http://softwareag.com/licenses.

Use of this software is subject to adherence to Software AG's licensing conditions and terms. These terms are part of the product documentation, located at http://softwareag.com/licenses/ and/or in the root installation directory of the licensed product(s).

This software may include portions of third-party products. For third-party copyright notices, license terms, additional rights or restrictions, please refer to "License Texts, Copyright Notices and Disclaimers of Third-Party Products". For certain specific third-party license restrictions, please referto section E of the Legal Notices available under"License Terms and Conditions for Use of Software AG Products / Copyright and Trademark Notices of Software AG Products". These documents are part of the product documentation, located at http://softwareag.com/licenses and/or in the root installation directory of the licensed product(s).

Use, reproduction, transfer, publication or disclosure is prohibited except as specifically provided for in your License Agreement with Software AG.

#### **Document ID: EXX-GLOSSARY-97-20160805**

#### **Table of Contents**

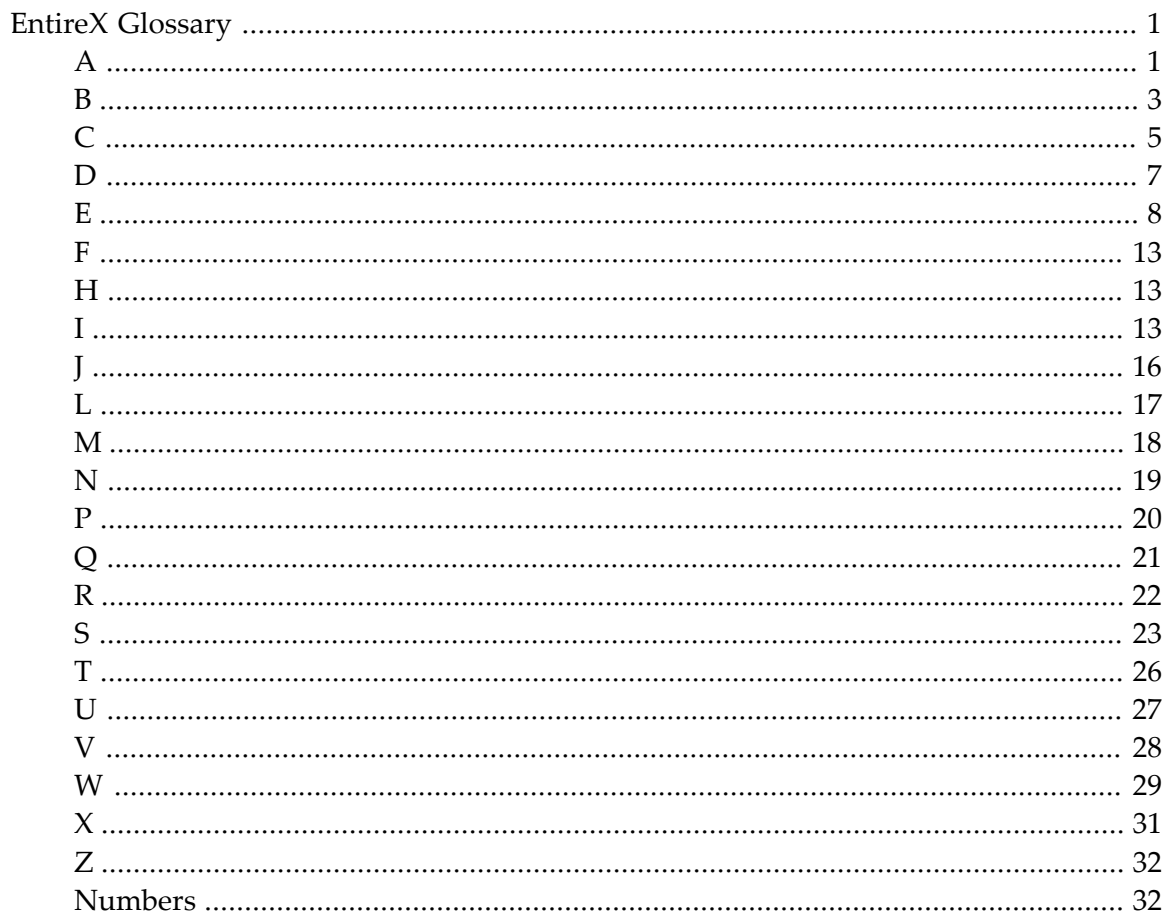

# <span id="page-4-1"></span><span id="page-4-0"></span>**EntireX Glossary**

<span id="page-4-2"></span>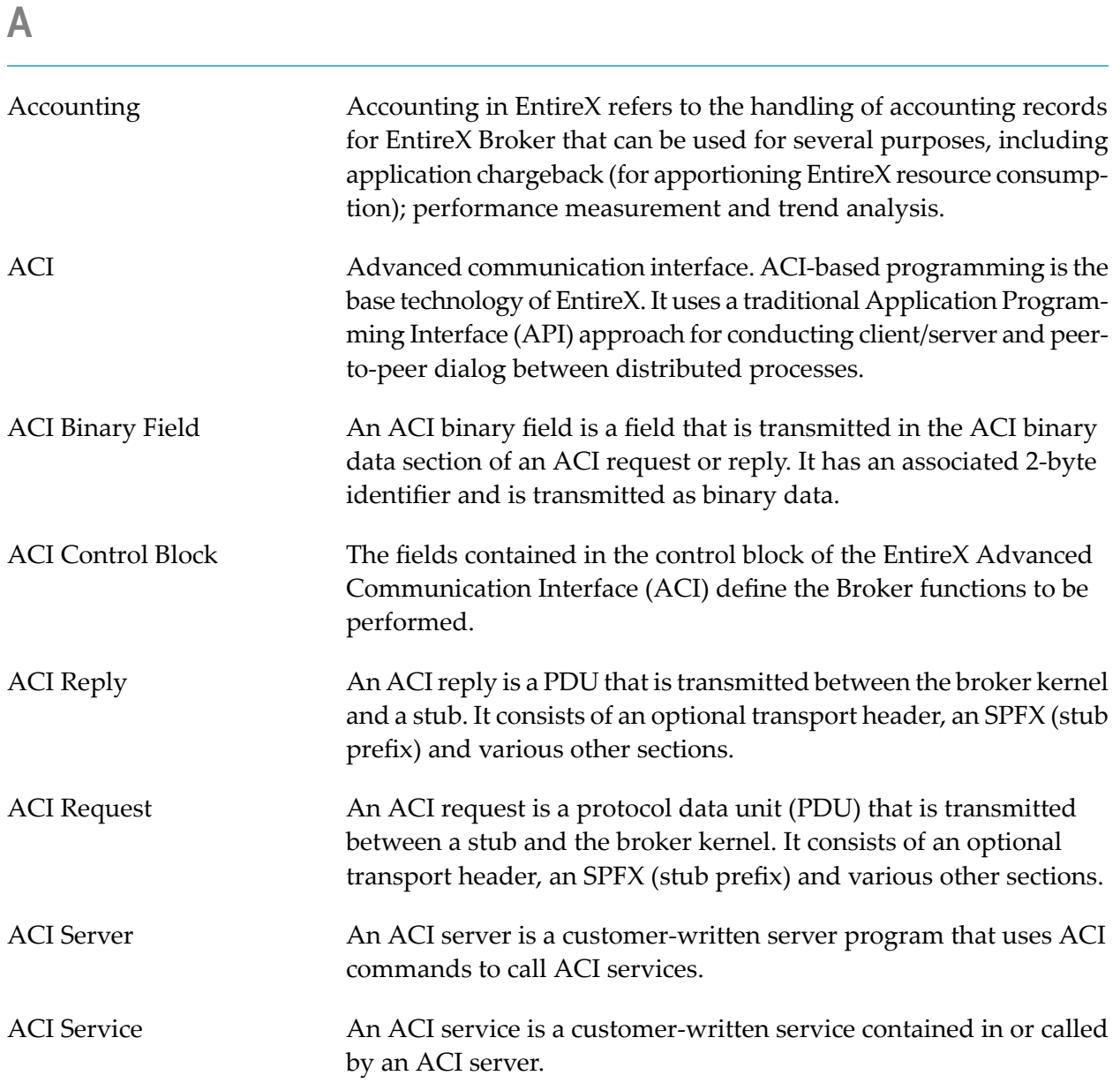

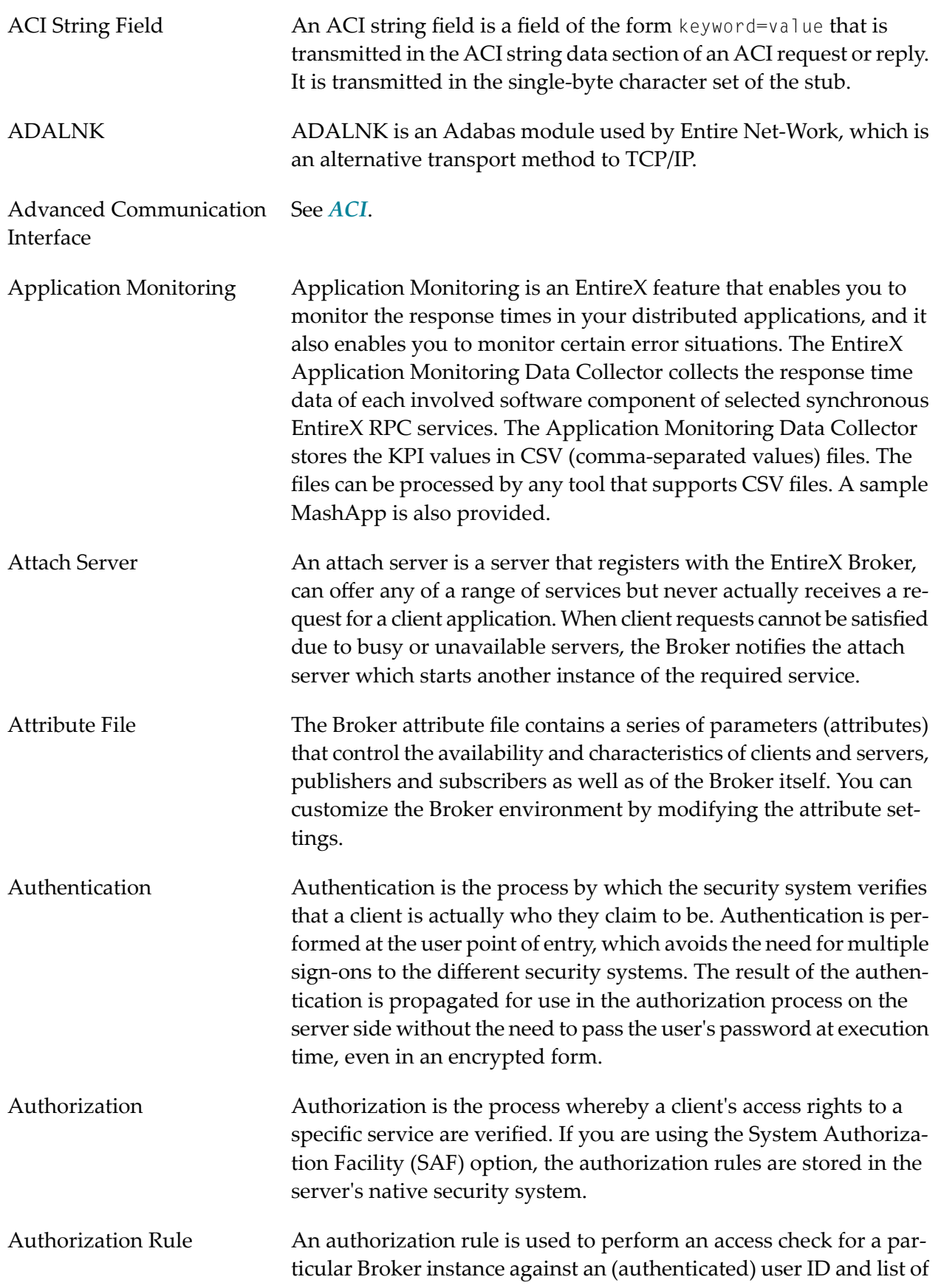

<span id="page-6-0"></span>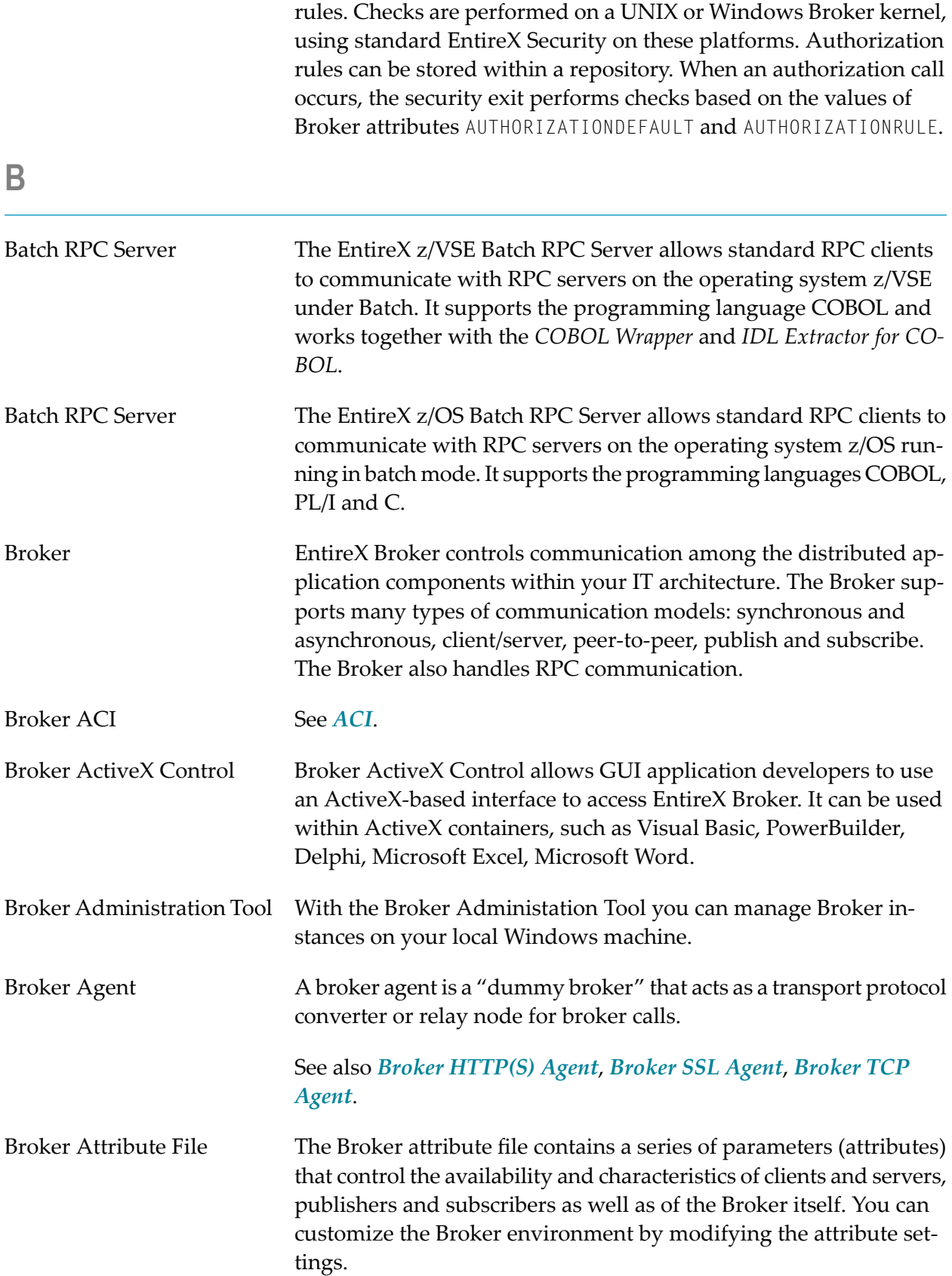

<span id="page-7-1"></span><span id="page-7-0"></span>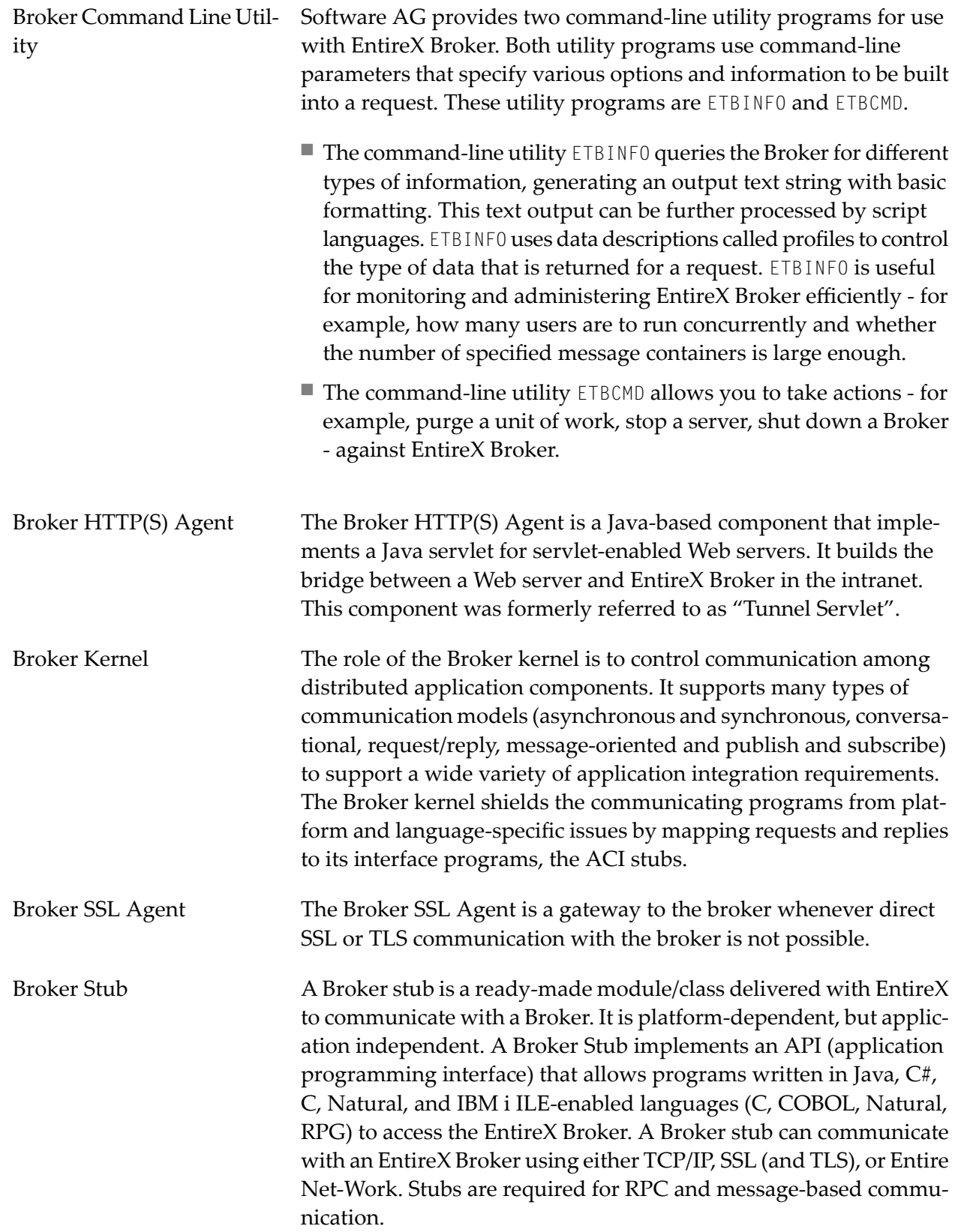

<span id="page-8-1"></span><span id="page-8-0"></span>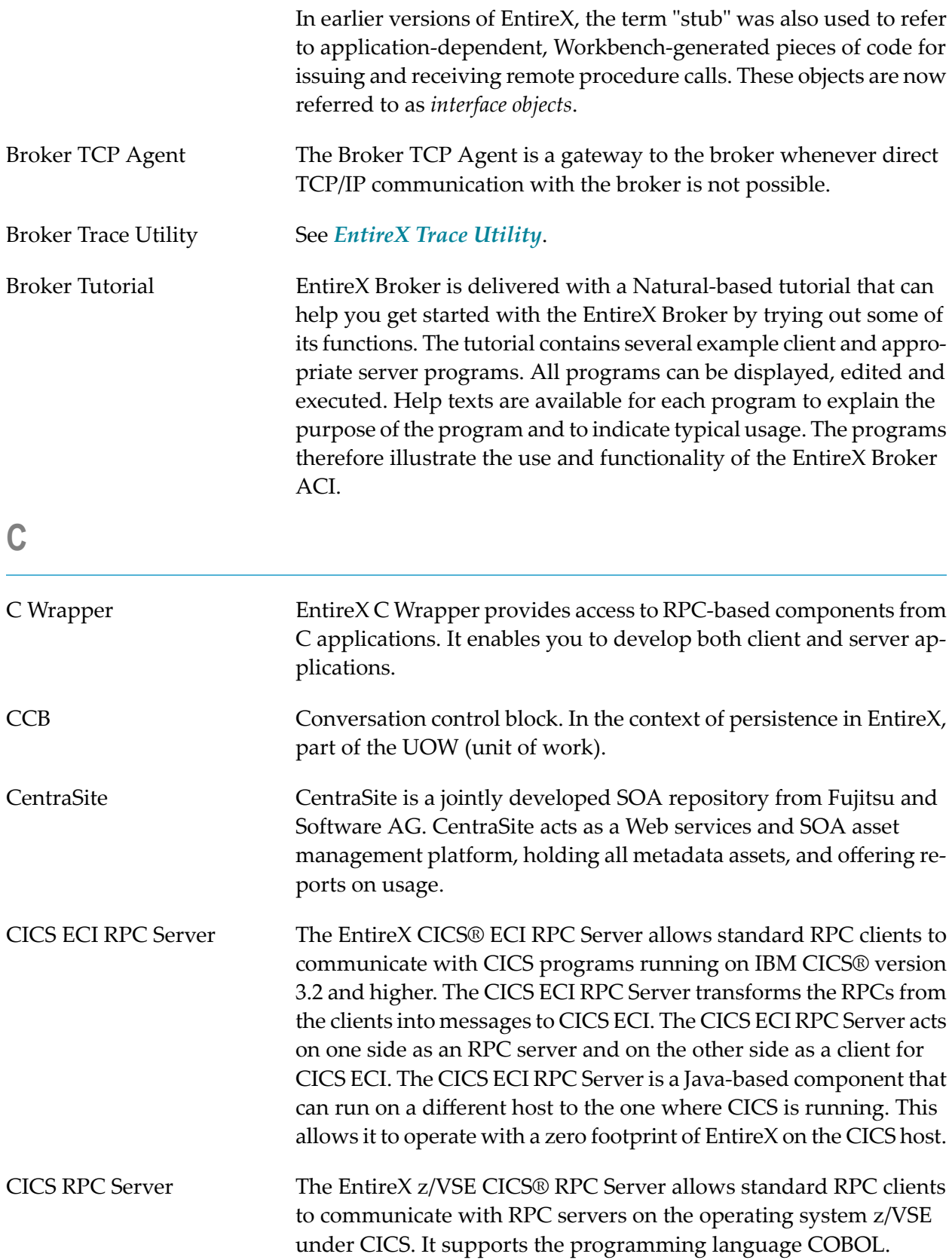

![](_page_9_Picture_748.jpeg)

<span id="page-10-0"></span>![](_page_10_Picture_744.jpeg)

<span id="page-11-0"></span>![](_page_11_Picture_638.jpeg)

![](_page_12_Picture_828.jpeg)

![](_page_13_Picture_801.jpeg)

<span id="page-14-0"></span>![](_page_14_Picture_836.jpeg)

<span id="page-15-0"></span>![](_page_15_Picture_784.jpeg)

<span id="page-16-2"></span><span id="page-16-1"></span><span id="page-16-0"></span>![](_page_16_Picture_623.jpeg)

<span id="page-17-0"></span>![](_page_17_Picture_845.jpeg)

![](_page_18_Picture_749.jpeg)

<span id="page-19-0"></span>![](_page_19_Picture_793.jpeg)

<span id="page-20-0"></span>![](_page_20_Picture_710.jpeg)

### <span id="page-21-0"></span>**M**

![](_page_21_Picture_755.jpeg)

<span id="page-22-0"></span>![](_page_22_Picture_718.jpeg)

<span id="page-23-0"></span>![](_page_23_Picture_802.jpeg)

<span id="page-24-0"></span>![](_page_24_Picture_814.jpeg)

<span id="page-25-0"></span>![](_page_25_Picture_752.jpeg)

<span id="page-26-1"></span><span id="page-26-0"></span>![](_page_26_Picture_724.jpeg)

<span id="page-27-0"></span>![](_page_27_Picture_840.jpeg)

![](_page_28_Picture_770.jpeg)

![](_page_29_Picture_733.jpeg)

<span id="page-29-0"></span>TCP/IP Communicator The EntireX Broker TCP/IP communicator enables transparent direct TCP/IP communications between a broker stub and the EntireX Broker running under z/OS.

<span id="page-30-0"></span>![](_page_30_Picture_754.jpeg)

<span id="page-31-0"></span>![](_page_31_Picture_797.jpeg)

<span id="page-32-0"></span>![](_page_32_Picture_737.jpeg)

![](_page_33_Picture_779.jpeg)

<span id="page-34-0"></span>![](_page_34_Picture_769.jpeg)

<span id="page-35-2"></span><span id="page-35-1"></span><span id="page-35-0"></span>![](_page_35_Picture_622.jpeg)

See also *High Availability in EntireX*.

99.999 A business definition for highly available applications representing a percentage very close to 100 % availability.

See also *High Availability in EntireX*.